# НОУ ВПО «Институт управления» Ивановский филиал

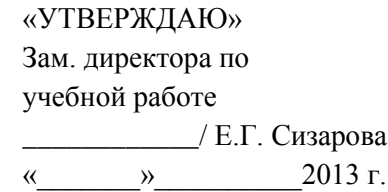

# **РАБОЧАЯ ПРОГРАММА ДИСЦИПЛИНЫ**

# «**ПАКЕТЫ ПРИКЛАДНЫХ ПРОГРАММ В ЭКОНОМИКЕ**»

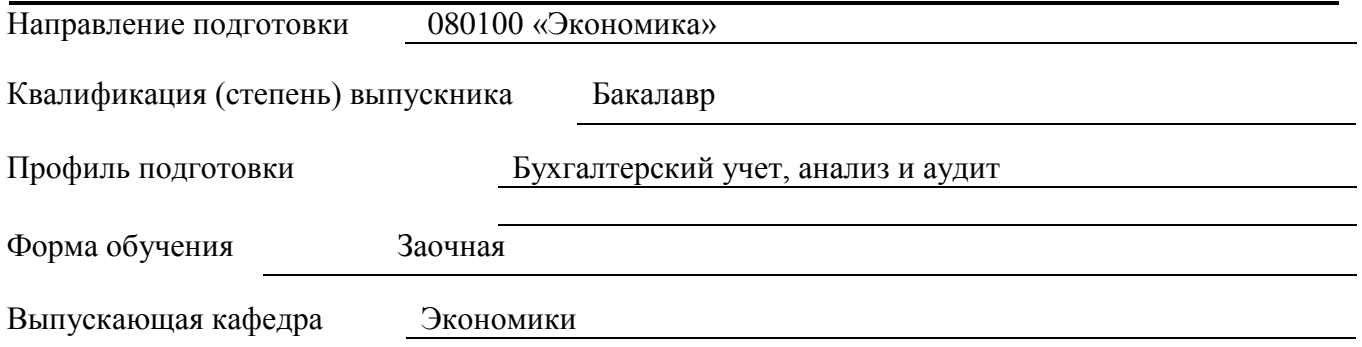

Кафедра-разработчик рабочей программы Информатики и математики

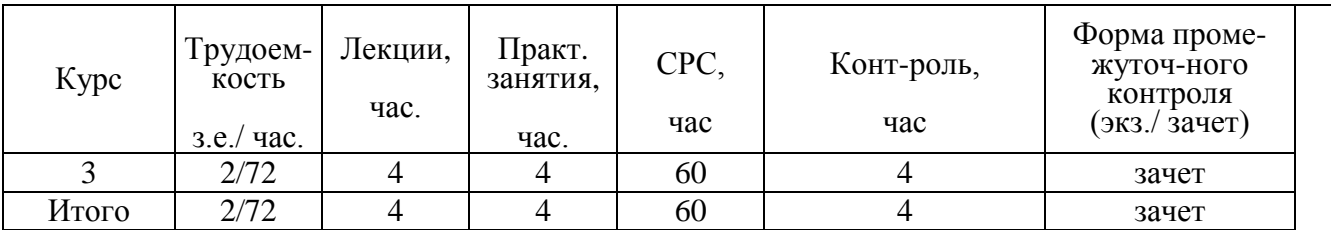

# **Иваново 2013**

# **РАБОЧАЯ ПРОГРАММА ДИСЦИПЛИНЫ**

### **Разделы рабочей программы**

- 1. Цели освоения дисциплины
- 2. Место дисциплины в структуре ООП ВПО
- 3. Структура и содержание дисциплины
- 4. Формы контроля освоения дисциплины
- 5. Учебно-методическое и информационное обеспечение дисциплины
- 6. Материально-техническое обеспечение дисциплины

#### **Приложения к рабочей программе дисциплины**

Приложение 1. Аннотация рабочей программы Приложение 2. Технологии и формы преподавания Приложение 3. Оценочные средства и методики их применения Приложение 4. Интерактивные методы обучения

Рабочая программа дисциплины (РПД) составлена в соответствии с требованиями ФГОС ВПО по направлению подготовки 080100 ««Экономика»» с учетом рекомендаций ООП ВПО по профилю подготовки «Бухгалтерскому учет, анализ и аудит»

Программу составили: Шишков Ю.В., доцент кафедры информатики и математики

Рецензент: Зайцева И.А., к.э.н., профессор кафедры информатики и математики

Программа одобрена на заседании кафедры информатики и математики

(протокол № 1 от 07.09.2013 г.).

И.о. Зав. кафедрой информатики и математики к.э.н., доцент Зайцева И.А.

Согласовано с кафедрами:

Протокол  $\mathcal{N}_2$  от « $\longrightarrow$  201 г. Зав. кафедрой \_\_\_\_\_\_\_\_\_\_\_\_\_\_\_\_\_\_\_\_\_\_\_\_\_\_\_\_\_/\_\_\_\_\_\_\_\_\_\_\_\_\_\_\_\_\_\_\_\_\_\_\_\_\_\_

\_\_\_\_\_\_\_\_\_\_\_\_\_\_\_\_\_\_\_\_\_\_\_\_\_\_\_\_\_\_\_\_\_\_\_\_\_\_\_\_\_\_\_\_\_\_\_\_\_\_\_\_\_\_\_\_\_\_\_\_\_\_\_\_\_\_\_

Согласовано: Зам. директора по учебной работе к.ф.н., доцент Сизарова Е.Г.

# **1. ЦЕЛИ ОСВОЕНИЯ ДИСЦИПЛИНЫ**

Целью освоения дисциплины является достижение следующих результатов образования (РО):

#### **знания**:

- на уровне представлений: о пакетах прикладных программ, об их составе, структуре, особенностях разработки и функционирования ;
- на уровне воспроизведения: о пакетах прикладных программ, об их составе, структуре, особенностях разработки и функционирования;

на уровне понимания: роль и значение прикладных программ в современном мире; **умения**:

теоретические: порядок бухгалтерского учета хозяйственных операций; практические: владение основными программными средствами; **навыки**: самостоятельное освоение новых прикладных программ.

 При определении планируемых результатов освоения содержания курса выделяются основные составляющие компетенции – выраженные в виде требований к подготовке студентов интегральные умения (группы умений), включающие умения анализировать и обобщать экономическую информацию, интегрировать знания и умения, полученные в процессе изучения курса, с жизненным опытом.

Перечисленные РО являются основой для формирования следующих компетенций:

- общекультурных:
	- ОК- 12 способен понимать сущность и значение информации в развитии современного информационного общества, сознавать опасности и угрозы, возникающие в этом процессе, соблюдать основные требования информационной безопасности, в том числе защиты государственной тайны;
	- ОК- 13 владеет основными методами, способами и средствами получения, хранения, переработки информации, имеет навыки работы с компьютером как средством управления информацией, способен работать с информацией в глобальных компьютерных сетях.

профессиональных:

- ПК- 5 способен выбрать инструментальные средства для обработки экономических данных в соответствии с поставленной задачей, проанализировать результаты расчетов и обосновать полученные выводы;
- ПК- 10 способен использовать для решения аналитических и исследовательских задач современные технические средства и информационные технологии;
- ПК-12 способен использовать для решения коммуникативных задач современные технические средства и информационные технологии.

# **2. МЕСТО ДИСЦИПЛИНЫ В СТРУКТУРЕ ООП ВПО**

Дисциплина «Лабораторный практикум по бухгалтерскому учету» относится к циклу профессиональных дисциплин, вариативная часть.

В таблице приведены предшествующие и последующие дисциплины, направленные на формирование компетенций, заявленных в разделе «Цели освоения дисциплины»:

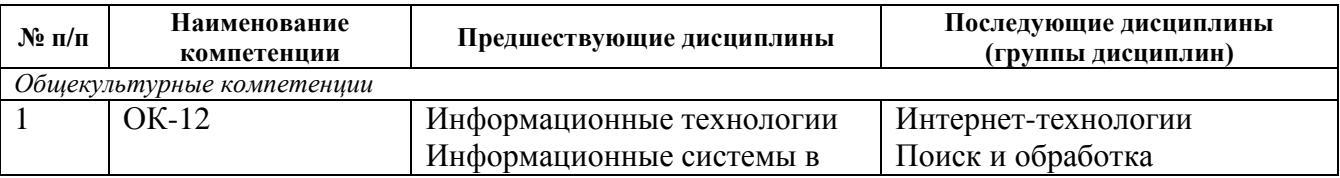

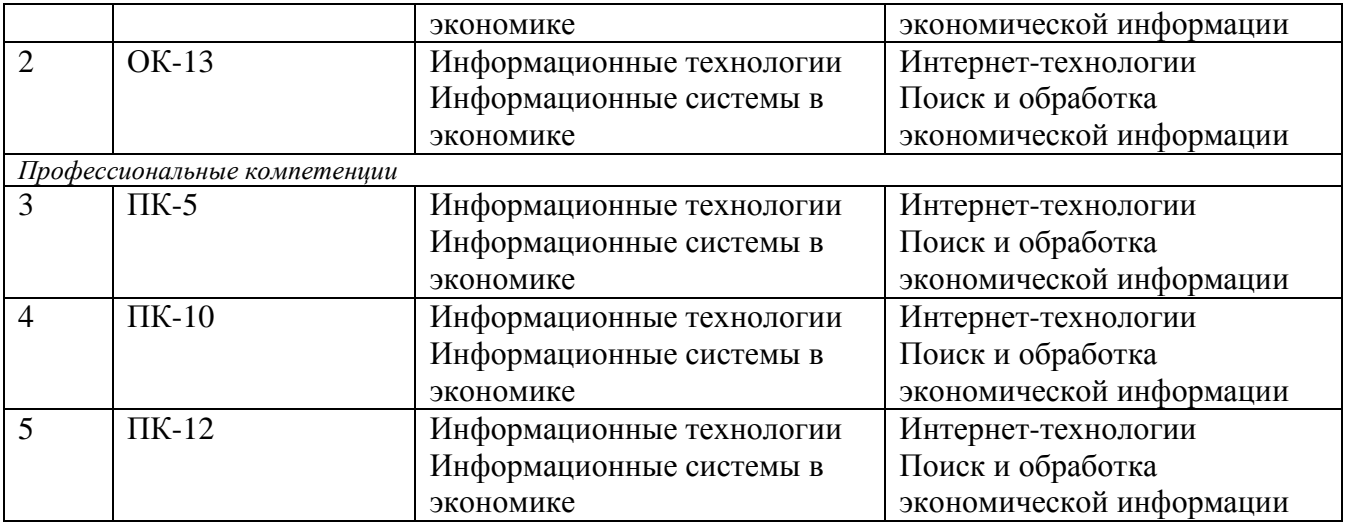

# **3. СТРУКТУРА И СОДЕРЖАНИЕ ДИСЦИПЛИНЫ**

Общая трудоемкость дисциплины составляет 2 зачетных единиц, 72 часов.

# **Структура дисциплины**

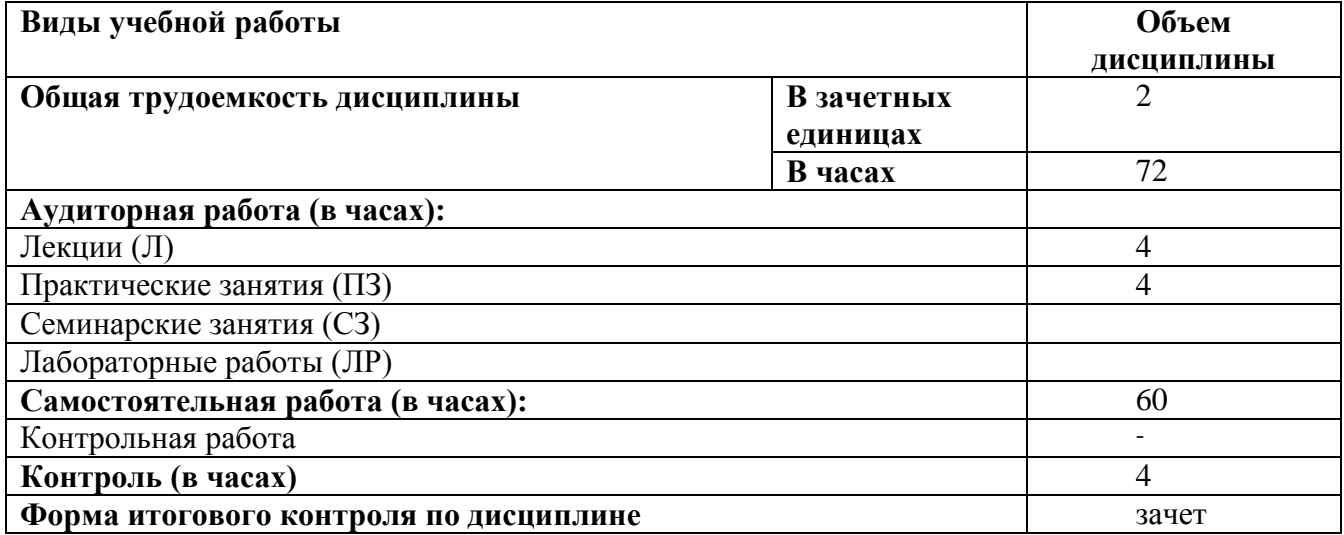

# **Тематический план дисциплины «Пакеты прикладных программ в экономике» с**

# **указанием формируемых**

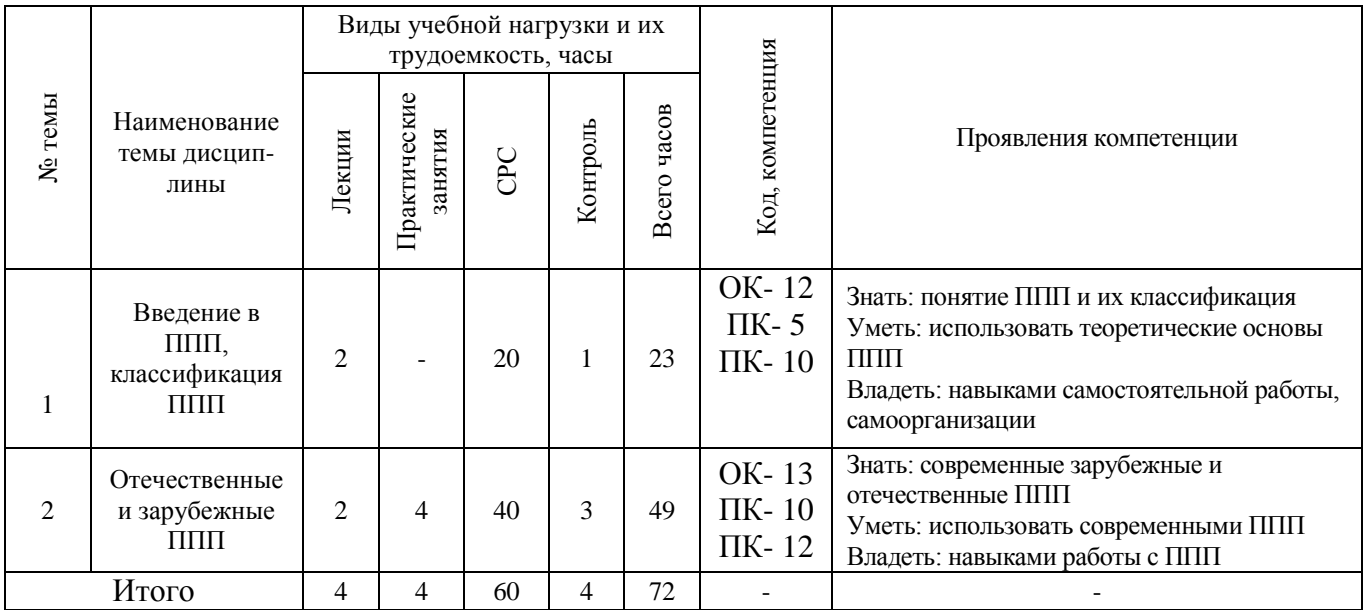

# **3.1. Лекции**

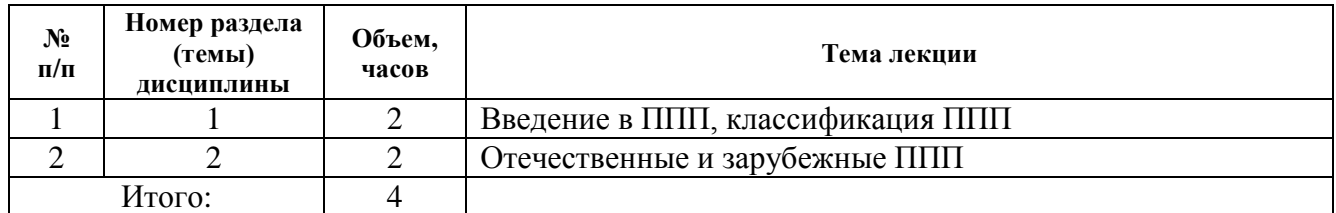

## **3.2. Практические занятия**

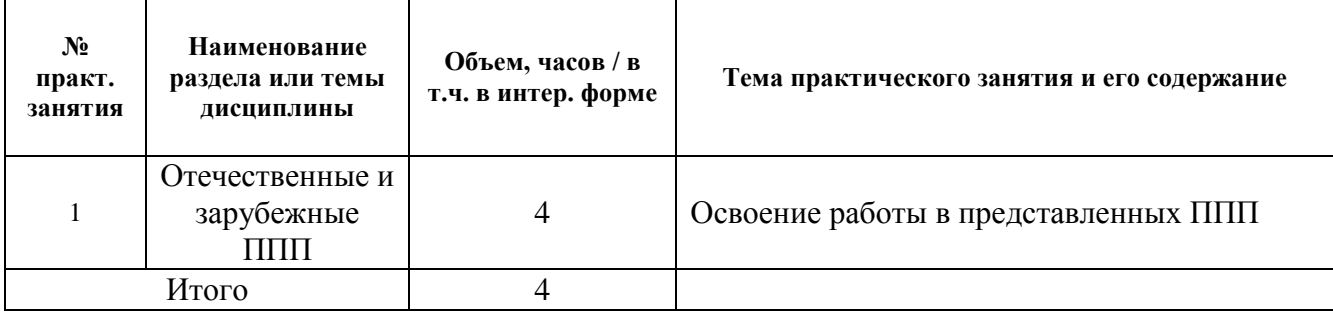

# **3.3. Самостоятельная работа студента**

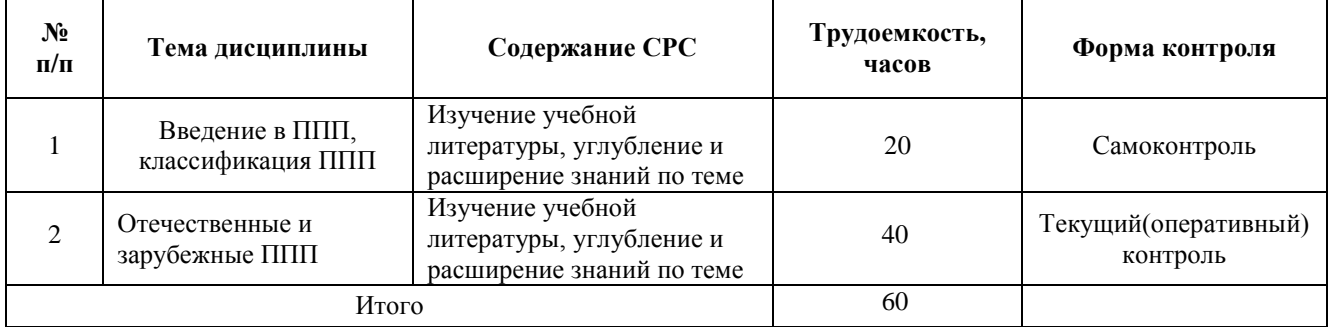

Темы для рефератов:

1. Типы прикладных программ. Управление прикладными программами. Примеры прикладных программ с высокой степенью автоматизации управления.

2. Понятие адаптируемости пакетов программ. Принципы адаптируемости пакетов программ.

3. Основные положения ГОСТ 28806-90 «Качество программных средств. Термины и определения».

4. Программная инженерия.

5. Методологии разработки сложных программных средств.

6. Стандарты жизненного цикла сложных программных средств. Содержание стандарта ГОСТ Р ИСО/МЭК 12207:2000.

7. Разработка требований и внешнее проектирование ППП: анализ и разработка требований к ППП; определение целей создания ППП; разработка внешних спецификаций проекта.

8. Внутреннее проектирование ППП. Проектирование и программирование модулей.

9. Тестирование, отладка и сборка ППП: определение и принципы тестирования; методы тестирования программ; сборка программ при тестировании; критерии завершенности тестирования.

10. Сопровождение ППП на стадии эксплуатации.

11. Технологии проектирования и разработки сложных программных систем.

12. Определение пакета программ. Организация работ по конструированию.

13. Анализ структуры программ.

14. Способы и средства проектирования. Построение прототипов.

15. Понятия жизненного цикла программных средств, профиля стандартов.

16. Основные процессы жизненного цикла программного средства. Вспомогательные процессы жизненного цикла программных средств. Организационные процессы жизненного цикла программных средств.

17. Модели представления знаний. Формальная модель представления знаний в экспертных системах и интеллектуальных программных продуктах.

18. Экспертные системы в разработке адаптируемого программного обеспечения.

19. Способы формального представления знаний.

20. Интеллектуальные системы. Адаптация ПО.

21. Области применения интеллектуальных информационных систем.

22. Определение стандартизации.

23. Нормативные документы по стандартизации и виды стандартов.

24. Стандарты в области программного обеспечения.

25. Международные организации, разрабатывающие стандарты.

26. Национальные организации, разрабатывающие стандарты (Государственный комитет РФ по стандартизации, Американский национальный институт стандартов и технологий).

27. Стандарты комплекса ГОСТ 34.

28. Стандарт IEEE 1074-1995.

29. Базовые стандарты административного управления качеством продукции.

30. Стандартизация процессов жизненного цикла ПС.

31. Стандарты, регламентирующие качество ПС.

32. Понятие эффективности программы. Классификация средств оптимизации программного обеспечения.

33. Способы экономии памяти. Способы уменьшения времени выполнения.

34. Основные факторы, определяющие качество программных средств.

35. Метрики характеристик качества программных средств.

36. Особенности измерения и оценивания характеристик качества ПС.

37. Основные факторы, влияющие на качество ПС. Ресурсы, ограничивающие достижимые характеристики качества ПС.

38. Основные понятия и показатели надежности программных средств.

39.Дестабилизирующие факторы и методы обеспечения надежности функционирования программных средств.

- 40. Модели надежности программного обеспечения.
- 41. Качество программного обеспечения.

42. Обеспечение качества и надежности в процессе разработки сложных программных средств.

- 43. Оценивание функциональных возможностей ПС.
- 44. Оценивание надежности функционирования ПС.
- 45. Оценивание эффективности использования ресурсов ЭВМ программным средством.
- 46. Оценивание рисков в ЖЦ ПС.
- 47. Оценивание практичности ПС.
- 48. Оценивание сопровождаемости ПС.
- 49. Оценивание мобильности ПС.
- 50. Оценивание качества эксплуатационной и технологической документации ПС.
- 51. Интегральное оценивание характеристик качества ПС.

## **3.4. Лабораторные работы по дисциплине – не предусмотрены.**

## **3.5. Курсовые проекты (работы) по дисциплине – не предусмотрены**

### **3.6. Перечень вопросов для подготовки к зачету**

- 1. Разработка пользовательских приложений в среде Microsoft Office.
- 2. Работа в редакторе VBA.
- 3. Создание форм. Объект UserForm, его свойства, методы, события. Общие свойства, методы, события элементов управления.
- 4. Синтаксис процедур и функций. Вызов процедур и функций.
- 5. Типы данных. Допустимые имена. Соглашение об именах.
- 6. Описание переменных. Время жизни переменной. Объявления по умолчанию.
- 7. Описание констант, массивов, динамических массивов.
- 8. Операторы присваивания. Запись кода: перенос строки, комментарии, расположение нескольких операторов на одной строке.
- 9. Управляющие операторы.
- 10. Типы файлов VBA. Открытие и закрытие файлов.
- 11. Работа с файлом последовательного доступа (ввод/вывод данных).
- 12. Работа с файлом произвольного доступа (ввод/вывод данных).
- 13. Функции и инструкции для работы с файлами.
- 14. Операции VBA: типы операций, приоритеты операций. Встроенные функции.
- 15. Работа с числовыми данными: математические функции, функции проверки типов, функции преобразования форматов.
- 16. Работа со строками. Сравнение строк.
- 17. Работа с датами и временем.
- 18. Функции выбора.
- 19. Объект Application, его свойства, методы, события.
- 20. Объект Workbook, его свойства, методы, события.
- 21. Объект Worksheet, его свойства, методы, события.
- 22. Объект Range, его свойства, методы, события.
- 23. Перехват и обработка ошибок. Объект Err, его свойства, методы.
- 24. Средства отладки программ: пошаговое выполнение программы, точка останова, вывод значений и свойств переменных.
- 25. Встроенные диалоговые окна.
- 26. Вывод сообщений.
- 27. Окно ввода сообщений.
- 28. Создание пользовательских диалоговых окон. Процедуры обработки событий диалогового окна.
- 29. Модификация элементов диалогового окна во время работы приложения. Закрытие диалогового окна.
- 30. Модальные и немодальные формы. Установка начальных значений свойств элементов управления.
- 31. Обмен данными с диалоговым окном. Проверка корректности данных. События для проверки правильности вводимых данных.
- 32. Программирование объектов приложения. Создание модулей класса.
- 33. Основные элементов управления. Общие свойства, методы, события элементов управления.
- 34. Поле, надпись, кнопка и их свойства.
- 35. Список. Заполнение списка.
- 36. Поле со списком, полоса прокрутки, счетчик и их свойства.
- 37. Переключатель, флажок, выключатель, рисунок и их свойства.
- 38. Набор страниц, набор вкладок и их свойства. Дополнительные элементы управления.
- 39. Возможности настройки и изменения системы меню. Объект CommandBar и семейство CommandBars. Методы и свойства объекта CommandBar.
- 40. Семейство CommandBarControls и объект CommandBarControl. Свойства объекта CommandBarControl. Добавление и удаление панелей.
- 41. Создание собственного головного меню.
- 42. Программирование помощника. Структура помощника. Объекты Assistant и Balloon и их свойства.
- 43. Создание справочной системы.
- 44. Модель объектов Excel. Использование объекта Application.
- 45. Использование функций рабочего листа.
- 46. Модель объектов Access. Работа с формами, отчетами, запросами и таблицами.
- 47. Работа с формами в среде Access.
- 48. Объект Form модели объектов Access, свойства, методы.
- 49. Работа с элементами управления в среде Access. Объект Control, его свойства.
- 50. Использование модели объектов доступа к данным.
- 51. Объект Recordset, его свойства.
- 52. Объект Recordset, его методы.
- 53. Модель объектов Word. Использование объекта Application.
- 54. Работа с объектом Document.
- 55. Работа с абзацами в среде Word.
- 56. Работа с таблицами в среде Word.
- 57. Работа с текстом в среде Word. Объекты Range и Selection, свойства, методы.
- 58. Модель объектов Outlook. Работа с элементами Outlook.
- 59. Использование объекта Application в среде Outlook. Коллекция Folders.
- 60. Коллекция Attachments и объект Attachment.
- 61. Модель объектов PowerPoint. Использование объекта Application.
- 62. Работа с презентациями. Коллекция Presentations.
- 63. Объект Presentation, его свойства, методы.
- 64. Работа со слайдами.
- 65. Работа с цветовыми схемами.
- 66. Обеспечение обмена данными между приложениями.
- 67. Функция GetObject.
- 68. Функция CreateObject.
- 69. Использование ключевого слова New при интеграции приложений.

# **4. ФОРМЫ КОНТРОЛЯ ОСВОЕНИЯ ДИСЦИПЛИНЫ**

Контроль освоения дисциплины производится в соответствии с ПОЛОЖЕНИЕМ о проведении контроля знаний студентов Института управления (г. Архангельск).

В МИУ установлены следующие виды контроля учебной деятельности студентов: текущий контроль, промежуточный контроль, заключительный контроль (зачет или экзамен), итоговый междисциплинарный экзамен.

**Текущий контроль** (ТК) призван оценить прилежание студента в изучении данного предмета и определяется посещаемостью лекций, оценкой, полученной на семинарах или лабораторных работах, количеством и значимостью допущенных ошибок при выполнении домашнего задания, курсовой работы и соответствием их графикам, установленным кафедрой и деканатом.

**Текущий контроль** студентов производится в дискретные временные интервалы лектором и преподавателем (ями), ведущим практические занятия по дисциплине в следующих формах:

- тестирование;
- письменные домашние задания;
- отдельно оцениваются личностные качества студента (аккуратность, исполнительность, инициативность) – работа у доски, своевременная сдача тестов, письменных домашних заданий.

**Промежуточный контроль** (ПК) проводится после изучения модуля (модулей) предмета и преследует цель оценить прочность и глубину полученных студентом теоретических знаний, умение применять их к решению практических задач, навыки самостоятельной работы, способность к творческому мышлению.

**Рубежный (итоговый) контроль** студентов по результатам семестра по дисциплине проходит в форме зачета (включает в себя ответ на теоретические вопросы и решение задач) либо в сочетании различных форм (компьютерного тестирования, решения задач и пр.)

# **5. УЧЕБНО-МЕТОДИЧЕСКОЕ И ИНФОРМАЦИОННОЕ ОБЕСПЕЧЕНИЕ ДИСЦИПЛИНЫ**

а) основная литература

ЭБС «КнигаФонд»:

1. Гарбер Г.З. Основы программирования на VisualBasic и VBA в Excel 2007. М.: Солон-Пресс, 2008.

2. Программирование в пакетах MS Office: учебное пособие / под ред. Назарова С.В. М.: Финансы и статистика, 2007 – 656 с

3. Фрай К., Фриз В., Бакингем Ф. Эффективная работа: программирование в OfficeExcel 2003. СПб.: Питер, 2005. – 544 с.

библиотека МИУ:

- 1. Гаврилов М. В. Информатика и информационные технологии: учебник для вузов / М. В. Гаврилов. – М.: Гардарики, 2006.
- 2. Голицына О. Л. Информационные системы. М.: Форум: Инфра-М, 2007.

б) дополнительная литература ЭБС «КнигаФонд»:

1. Фуфаев Э. В., Фуфаев Д. Э.. Пакеты прикладных программ. 3-е издание М.: Феникс,  $2010. - 352$  c.

2. Уокенбах, Джон. Excel 2010: Профессиональное программирование на VBA / Пер. с англ. М.: Издательский дом "Вильямс", 2011. – 944 с.

библиотека МИУ:

- 1. Петров В. Н. Информационные системы: Учеб.пособие для студентов вузов / В. Н. Петров. – СПб.; М.; Харьков: Питер, 2005.
- 2. Романов А. Н. Информационные системы в экономике: лекции, упражнения и задачи: Учеб.пособие для вузов. М.: Вузовский учебник, 2006.
- 3. Семакин И. Г. Информационные системы и модели: Учеб.пособие для учащихся старших классов. М.: Бином: Лаборатория знаний, 2005.
- 4. Тронин Ю. Н. Информационные системы и технологии в бизнесе. М.: Альфа-Пресс, 2005.

с) программное обеспечение, Интернет-ресурсы, электронные библиотечные системы: 1С: Предприятие 8, 1С: Бухгалтерия 8,Windows 7, Office 2010, ЭБС «КнигаФонд», НЭБ «еlibrary», ИПС «Консультант Плюс».

# **6. МАТЕРИАЛЬНО-ТЕХНИЧЕСКОЕ ОБЕСПЕЧЕНИЕ ДИСЦИПЛИНЫ**

- 1. Лекционные занятия:
	- a) комплект электронных презентаций/слайдов,
	- b) аудитория, оснащенная презентационной техникой (проектор, экран, компьютер/ноутбук),
- 2. Практические занятия:
	- a) компьютерный класс,
	- b) презентационная техника (проектор, экран, компьютер/ноутбук),
	- c) пакеты ПО общего назначения (текстовые редакторы, графические редакторы),
- 3. Прочее
	- a) рабочее место преподавателя, оснащенное компьютером с доступом в Интернет,
	- b) рабочие места студентов, оснащенные компьютерами с доступом в Интернет, предназначенные для работы в электронной образовательной среде, доступ в сеть Интернет не менее 10 часов.

## **АННОТАЦИЯ РАБОЧЕЙ ПРОГРАММЫ ДИСЦИПЛИНЫ**

#### **«Пакеты прикладных программ в экономике»**

Дисциплина «Пакеты прикладных программ в экономике» является частью профессионального цикла, вариативная часть дисциплин подготовки студентов по направлению подготовки 080100 «Экономика».

Дисциплина реализуется в Ивановском филиале Института управления (г. Архангельск) кафедрой экономики.

Дисциплина нацелена на формирование общекультурных компетенций ОК, профессиональных компетенций ПК выпускника.

Содержание дисциплины охватывает круг вопросов, связанных с формированием и развитием теоретических и прикладных знаний \_пакетов прикладных программ в экономике.

Преподавание дисциплины предусматривает следующие формы организации учебного процесса: лекции, практические занятия, самостоятельная работа студента, консультации.

Программой дисциплины предусмотрены следующие виды контроля: текущий контроль успеваемости в устной форме, промежуточный контроль в форме тестовых заданий, письменной контрольной работы либо контрольного компьютерного тестирования и рубежный (итоговый) контроль в форме зачета.

Общая трудоемкость освоения дисциплины составляет 2 зачетных единиц, 72 часов. Программой дисциплины предусмотрены лекционные 4 час., практические 4 час., самостоятельная работа студента 60 час.

> **Приложение 2 к рабочей программе дисциплины «Пакеты прикладных программ в экономике»**

## **ТЕХНОЛОГИИ И ФОРМЫ ПРЕПОДАВАНИЯ**

### **Рекомендации по организации и технологиям обучения для преподавателя**

#### **Образовательные технологии**

При реализации программы дисциплины «Пакеты прикладных программ в экономике» используются как традиционные технологии в виде аудиторных занятий, состоящих из лекционных (4 часов) и практических занятий (4 часов), так и подготовку творческих заданий, тестирование остаточных знаний студентов, их работу с рекомендованной литературой.

Преподавание дисциплины ведется с применением следующих видов образовательных технологий:

**Информационные технологии:** использование электронных образовательных ресурсов (электронный конспект лекций) при подготовке к лекциям, практическим занятиям.

#### **Интерактивные формы**:

- круглый стол;
- мозговой штурм;
- учебные групповые дискуссии;
- тренинги.

Основные виды образовательных технологий и форм организации учебного процесса, реализуемых при преподавании данной дисциплины: деловые и ролевые игры, разбор конкретных ситуаций.

### **Курсовые работы – не предусмотрены**

## **ОЦЕНОЧНЫЕ СРЕДСТВА И МЕТОДИКИ ИХ ПРИМЕНЕНИЯ**

Оценивание уровня учебных достижений студента осуществляется в виде текущего, промежуточного и заключительного контроля в соответствии с ПОЛОЖЕНИЕМ о проведении контроля знаний студентов Института управления (г. Архангельск).

#### **Фонды оценочных средств**

Фонды оценочных средств, позволяющие оценить РО по данной дисциплине, включают в себя:

- комплект тестовых заданий по каждому разделу 1 шт., размещены в УМК;
- комплект типовых заданий по каждому разделу 1 шт., приведены в УМК по типовым расчетам.

#### **Критерии оценивания**

За выполнение каждого тестового задания испытуемому выставляются баллы.

В процентном соотношении оценки (по пятибалльной системе) рекомендуется выставлять в следующих диапазонах:

«2» – менее 70% «3» - 70% - 80%  $\frac{\cancel{64}}{80\%}$  - 90%  $\langle 5 \rangle$  - 90% - 100%

### **Подготовка и защита контрольной работы по дисциплине**

Контрольная работа является результатом самостоятельной работы студентов и имеет своей целью:

- систематизацию и углубление теоретических знаний, закрепление практических навыков в области будущей профессиональной деятельности;
- выявление степени подготовленности студента к самостоятельной работе по специальности.

В ходе выполнения контрольной работы студент должен показать:

- 1) прочные теоретические знания по избранной теме и проблемное изложение теоретического материала;
- 2) умение изучать и обобщать литературные источники, материалы предприятий и организаций;
- 3) способности проведения самостоятельного исследования;
- 4) навыки применения теоретических и практических знаний для самостоятельного решения конкретных управленческих и экономических задач в сложных условиях перехода к рыночной экономике.

Контрольная работа должна содержать решение актуальных организационноуправленческих, финансово-экономических задач, способствующих экономических стабильности и прибыльности производства в рыночных условиях.

Тематика контрольных работ по дисциплине «Пакеты прикладных программ в экономике» формируется с учетом следующих требований:

 темы работ должны соответствовать профилю подготовки студентов и отражать основные направления их будущей деятельности;

- темы работ должны быть направлены на решение актуальных для рыночной экономики проблем развития производства;
- тема должна быть конкретной, но достаточно комплексной, чтобы дать возможность студентам применить свои знания в области экономики и управления производством.

Учитывая способности студента и его склонность к научно-исследовательской деятельности, тема контрольной работы может иметь научно-исследовательский характер.

Объем контрольной работы 20 - 30 страниц обычного машинописного текста листа формата А4, шрифт 14, полуторный интервал. Контрольная работа выполняется студентом на основе изучения учебной литературы, специальной литературы по теме, периодических изданий (журналов, газет) и др. Важную часть работы должны составить практические материалы деятельности предприятия по теме контрольной работы.

В контрольной работе надо привлекать конкретные данные предприятий, использовать материалы о работе предприятий города, области, края, на территории которых студент проживает и работает.

После положительной оценки защиты контрольной работы студент проходит собеседование по курсу. При неудовлетворительной оценке студент выполняет работу вновь с учетом замечаний преподавателя. Вновь выполненную работу студент должен сдать на факультет для повторной проверки вместе с первой, не допущенной к собеседованию работой.

#### **Интерактивные методы обучения**

Одно из требований к условиям реализации основных образовательных программ бакалавриата на основе ФГОС является широкое использование в учебном процессе интерактивных форм проведения занятий.

**Интерактивный метод** означает более широкое взаимодействие студентов не только с преподавателем, но и друг с другом в процессе обучения (Методические рекомендации по применению интерактивных методов обучения).

Интерактивное обучение – это специальная форма организации познавательной деятельности. Она подразумевает вполне конкретные и прогнозируемые цели.

**Цель** состоит в создании комфортных условий обучения, при которых студент чувствует свою успешность, свою интеллектуальную состоятельность, что делает продуктивным сам процесс обучения.

**Задачами интерактивных форм обучения являются**: пробуждение у обучающихся интереса; эффективное усвоение учебного материала; самостоятельный поиск учащимися путей и вариантов решения поставленной учебной задачи; обучение работать в команде; формирование у обучающихся мнения и отношения; формирование жизненных и профессиональных навыков; выход на уровень осознанной компетентности студента.

Для решения воспитательных и учебных задач преподавателем могут быть использованы следующие **интерактивные формы**: Интерактивные экскурсии; Кейс-технологии; Видеоконференции; Круглый стол (дискуссия, дебаты); Мозговой штурм (брейнсторм, мозговая атака); Фокус-группы; Деловые и ролевые игры; Case-study (анализ конкретных ситуаций, ситуационный анализ); Мастер-класс; Метод проектов; Групповое обсуждение; Тренинги.

**Принципы работы** на интерактивном занятии:

- Занятие не лекция, а общая работа.
- Все участники равны независимо от возраста, социального статуса, опыта, места работы.
- Каждый участник имеет право на собственное мнение по любому вопросу.
- Нет места прямой критике личности (подвергнуться критике может только идея).
- Все сказанное на занятии не руководство к действию, а информация к размышлению.

#### **Использование в дисциплине «Пакеты прикладных программ в экономике» интерактивных методов обучения**

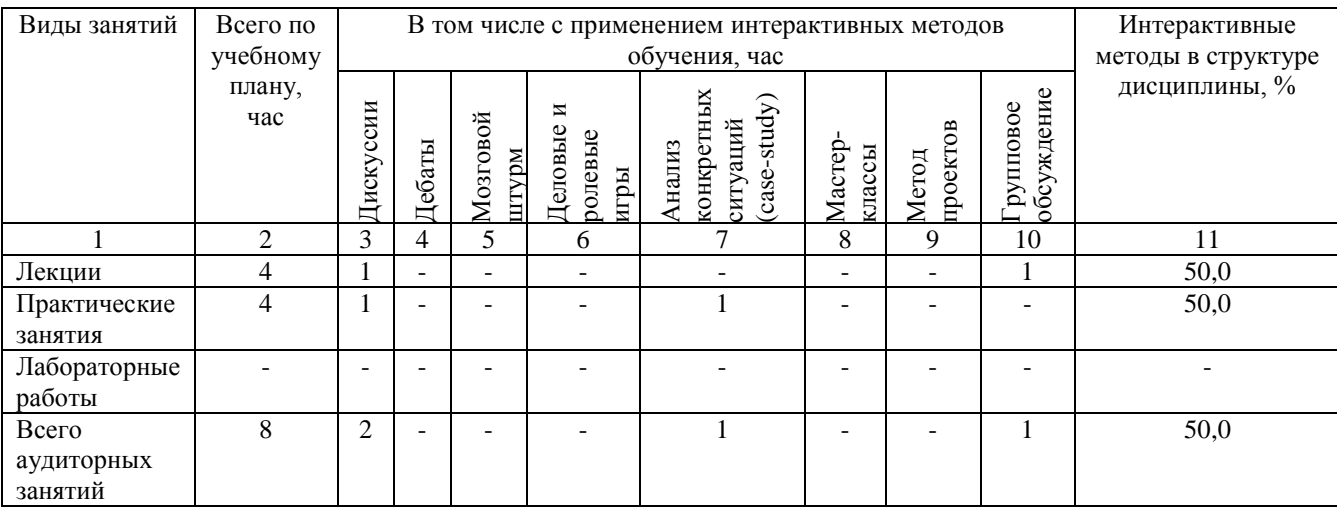